# JAK ZWALCZAĆ DEZINFORMACJĘ?

PORADNIK ZREALIZOWANY W RAMACH PROJEKTU O P E N S O U R C E - O P E N M I N D

2 0 1 8

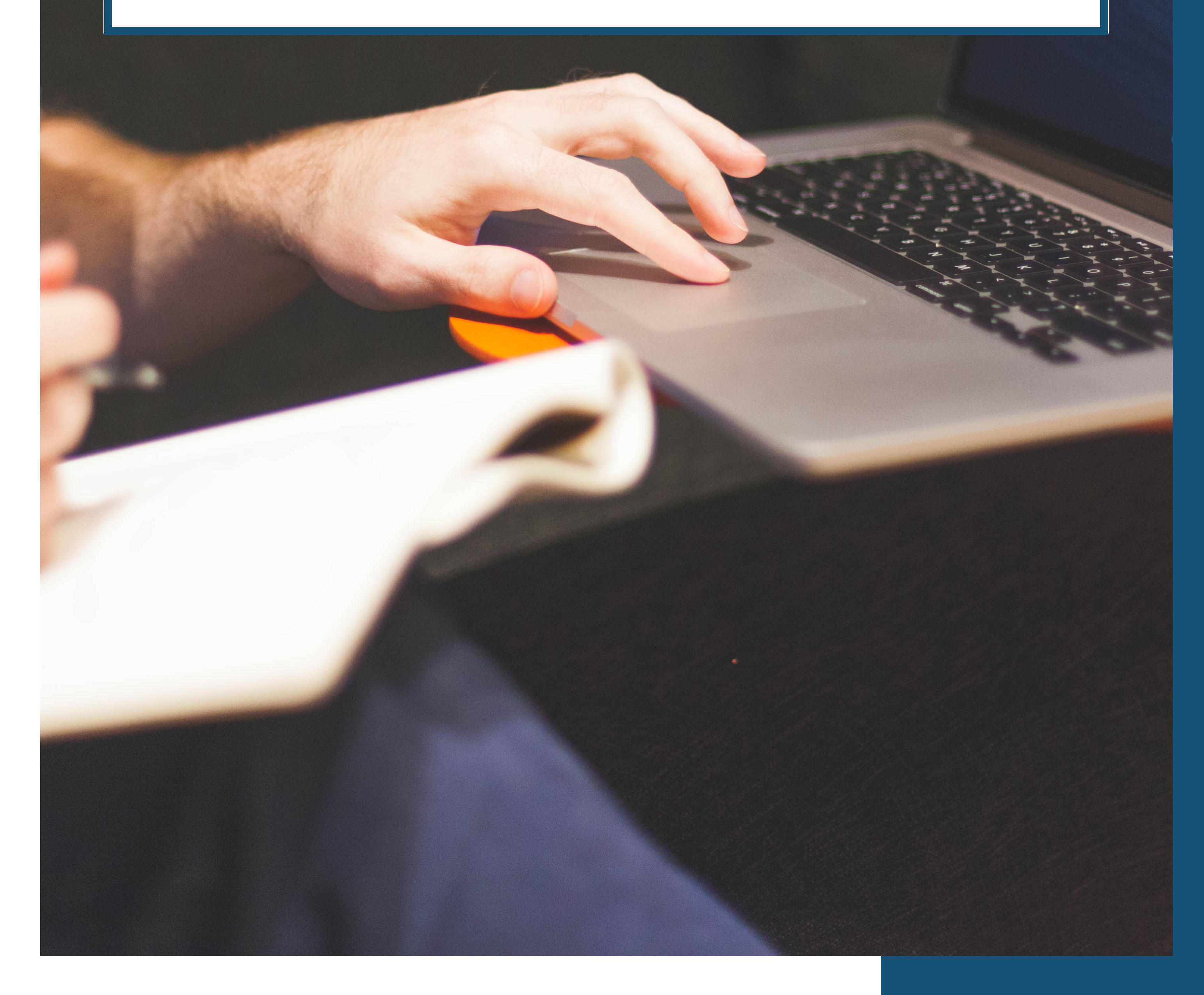

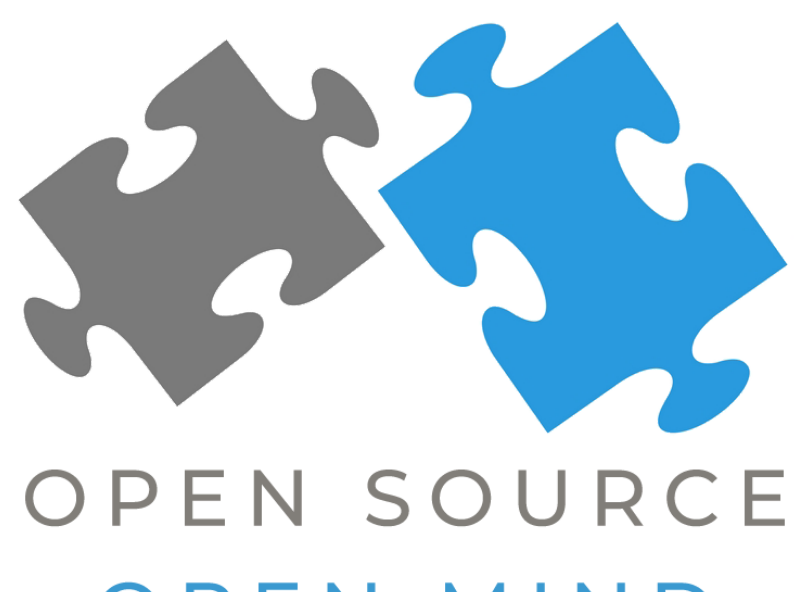

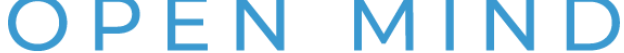

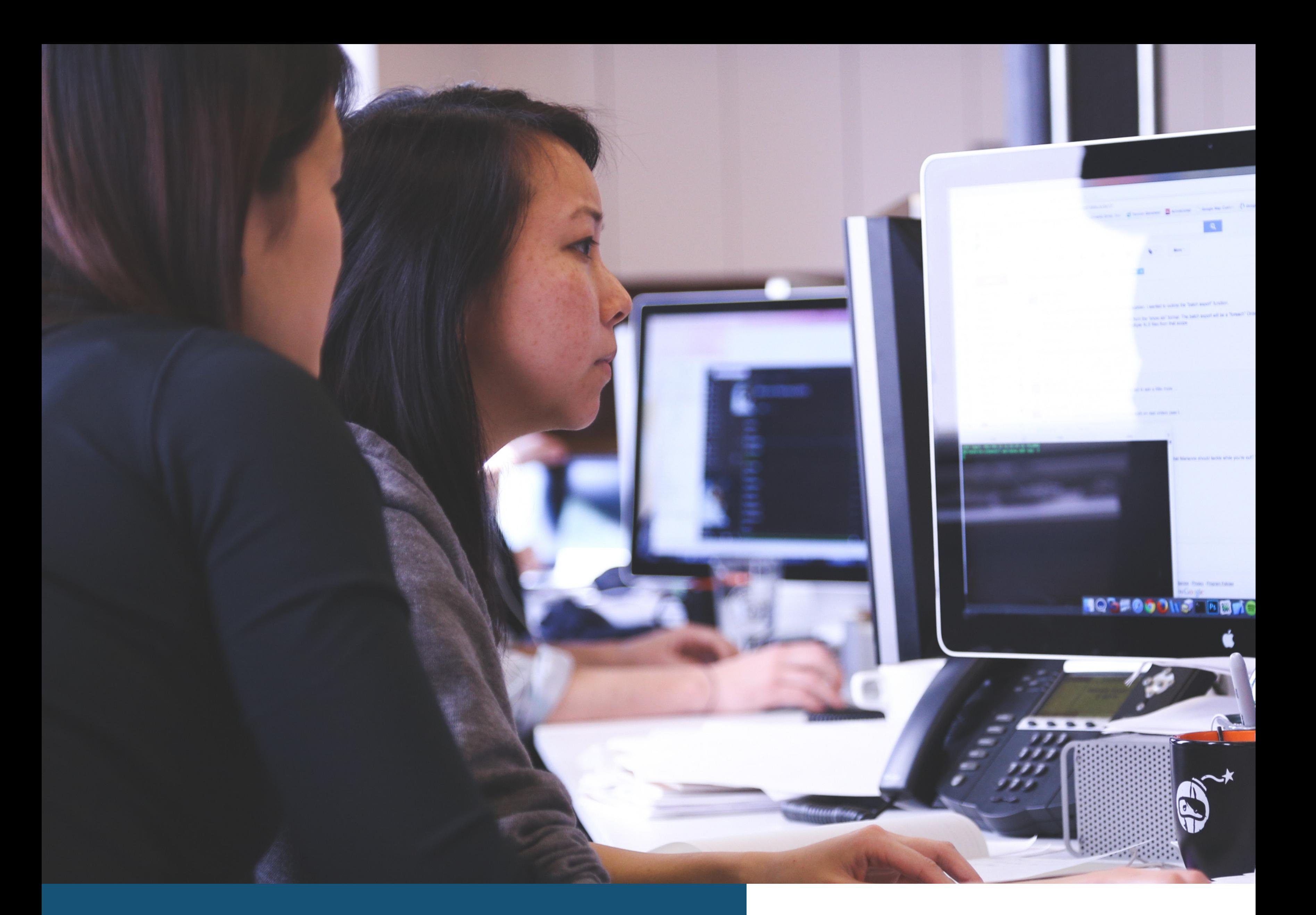

### **P R O J E K T**

## OPEN SOURCE OPEN MIND

Poradnik z realizowany w ramach projektu przy udziale zespołu projektowego, ekspertów i uczestników warsztatów

Wojciech Kuchta Mateusz Decyk Filip Mazurkiewicz Jakub Żylicz

Skład zespołu projektowego:

Wydarzenia zostały zoorganizowane przy wsparciu cz łonków Koła Spraw Zagranicznych ISM UW

P R O J E K T " O P E N S O U R C E - O P E N M I N D " D Z I A Ł A W P R O G R A M I E " U W : I N I C J A T Y W Y D LA O TOCZENIA", KTÓRY JEST REALIZOWANY NA UNIWERSYTECIE WARSZAWSKI W RAMACH PROGRAMU SANTANDER UNIVERSIDADES, REALIZOWANYM W

O S O M | 1

W Wasze ręce oddajemy poradnik, będący podsumowaniem projektu Open Source Open Mind. Projekt miał na celu wykorzystywanie najnowocześniejszych technologii informatycznych, jednak nawet one nie były w stanie pomóc nam zmieścić w tak krótkiej formie całej wiedzy, korzyści i dobrej zabawy, których mogli doświadczyć uczestnicy projektu. Mamy nadzieję, że w przyszłości, w ramach kontynuacji projektu każdy będzie miał szansę spotkać się z nami i naszymi ekspertami, by wspólnie wpływać na otoczenie. Tymczasem zapraszamy do lektury materiałów, które dla Was przygotowaliśmy.

Prawda czy fałsz? To pytanie zadawane coraz częściej przez internautów na całym świecie. W dobie nagminnego manipulowania informacją i coraz powszechniejszego fenomenu ,,fake news" konieczne jest aktywne przeciwdziałanie dezinformacji. Dlatego z inicjatywy studentów Koła Spraw Zagranicznych ISM UW powstał projekt ,,Open Source - Open Mind". W jego ramach niezbędne wsparcie w walce z fałszywymi informacjami w sieci otrzymali nie tylko odbiorcy treści, ale też ich twórcy, którzy w swojej codziennej pracy oddziałują na opinię publiczną. Projekt koncentrował się na rozwoju i kształceniu szeroko pojętych umiejętności cyfrowych uczestników oraz podnoszeniu świadomości użytkowników Internetu

#### POLSCE PRZEZ SANTANDER BANK POLSKA.

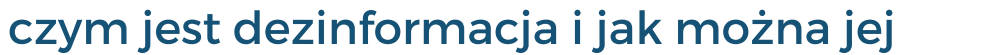

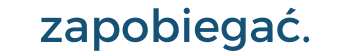

#### Open Source Open Mind

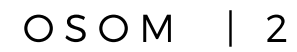

- Spotkanie z płk. dr hab. Piotrem Delą na temat Bezpieczeństwa Cybernetycznego i Informacyjnego RP.
- Akademia Fact-checkingu warsztaty z udziałem prezes Stowarzyszenia Demagog Angeliki Tracz.
- ,,Google it! Jak wyszukiwać skutecznie?" warsztaty z metod skutecznego wykorzystywania narzędzi Google z udziałem eksperta Google News Lab Daniela Rząsy.
- Warsztaty OSINT (wywiadu jawnoźródłowego) z udziałem eksperta Fundacji Bezpieczna Cyberprzestrzeń
- Spotkanie z Richardem Lui, dziennikarzem MSNBC i NBC News ,,Challenges for Media in the 21st Century and the State of Media Freedom" współorganizowane wraz z Ambasadą Stanów Zjednoczonych w Polsce oraz Wydziałem Nauk Politycznych i Studiów Międzynarodowych Uniwersytetu Warszawskiego.

Większość wydarzeń miała charakter otwartych warsztatów lub wykładu i była adresowana do jak najszerszego grona odbiorców. Uczestniczyli w nich głównie studenci UW, a także studenci z innych uczelni, osoby pracujące w organizacjach pozarządowych, pracownicy instytucji publicznych, organizacji międzynarodowych i dużych korporacji.

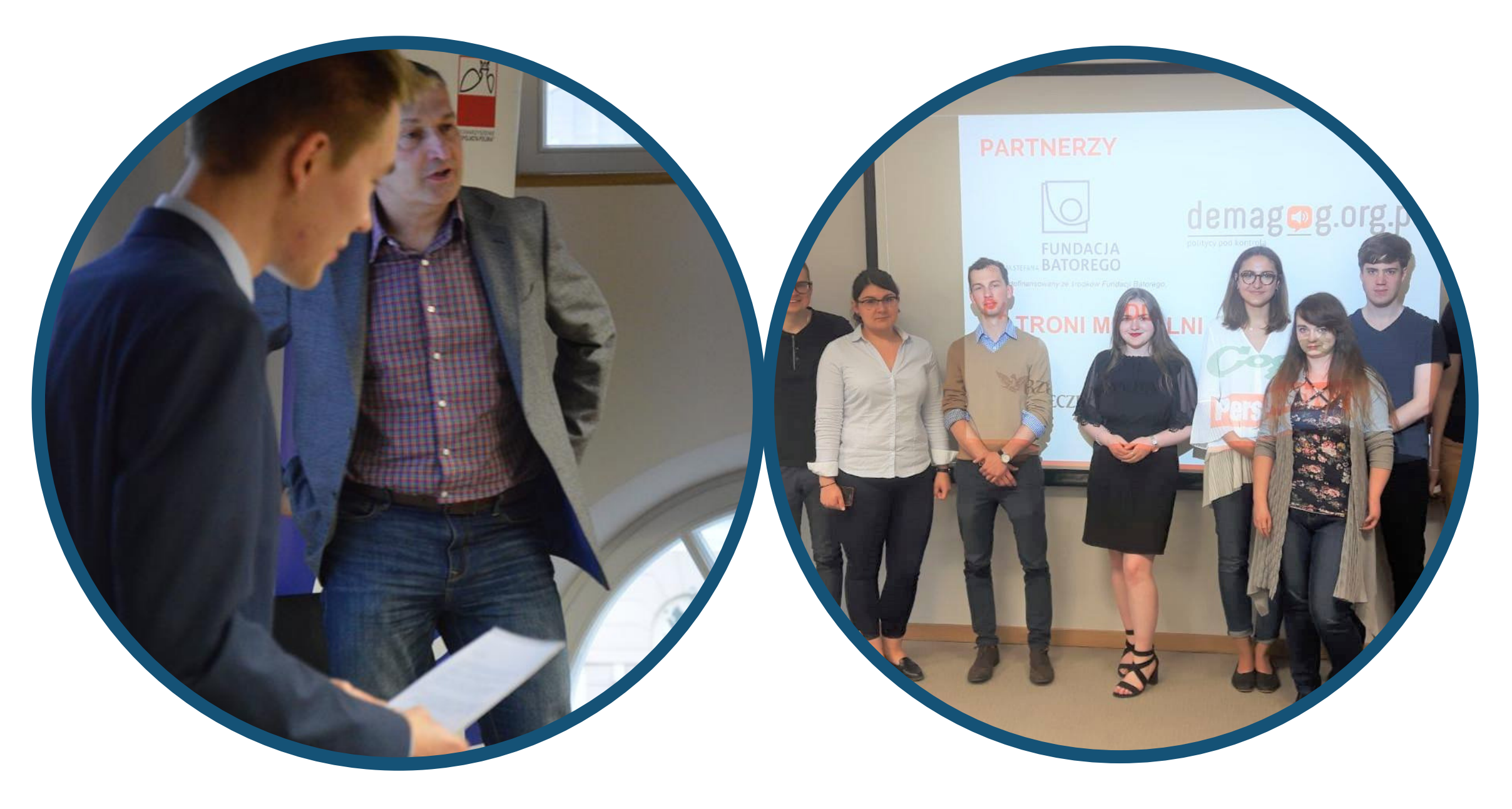

Projekt spotkał się z pozytywnym odbiorem instytucji publicznych, NGO i ekspertów. Właśnie dlatego zespół OSOM mógł zorganizować więcej wydarzeń niż wstępnie planowano.

Organizatorzy zadbali, aby zarówno eksperci, jak i uczestnicy reprezentowali różne perspektywy i dziedziny, zaś uzyskana wiedza trafiła do jak najszerszego grona odbiorców. Pozwoliło na otwarcie się ekspertów (i instytucji, z których pochodzą) na otoczenie i zaowocowało twórczą wymianą poglądów.

Wydarzenia pozwoliły nie tylko na spełnienie celów edukacyjnych, ale także umożliwiły integrację uczestników zajmujących się na co dzień niepowiązanymi ze sobą dziedzinami. Wiele wskazuje na to, że dzięki przełamaniu dotychczasowej tradycji, która powodowała, że zaproszeni eksperci dzielili się swoją wiedzą tylko z wąskim gronem zawodowym (np. tylko z dziennikarzami lub pracownikami administracji rządowej) chętniej wezmą udział w projektach, które promują edukację inkluzywną.

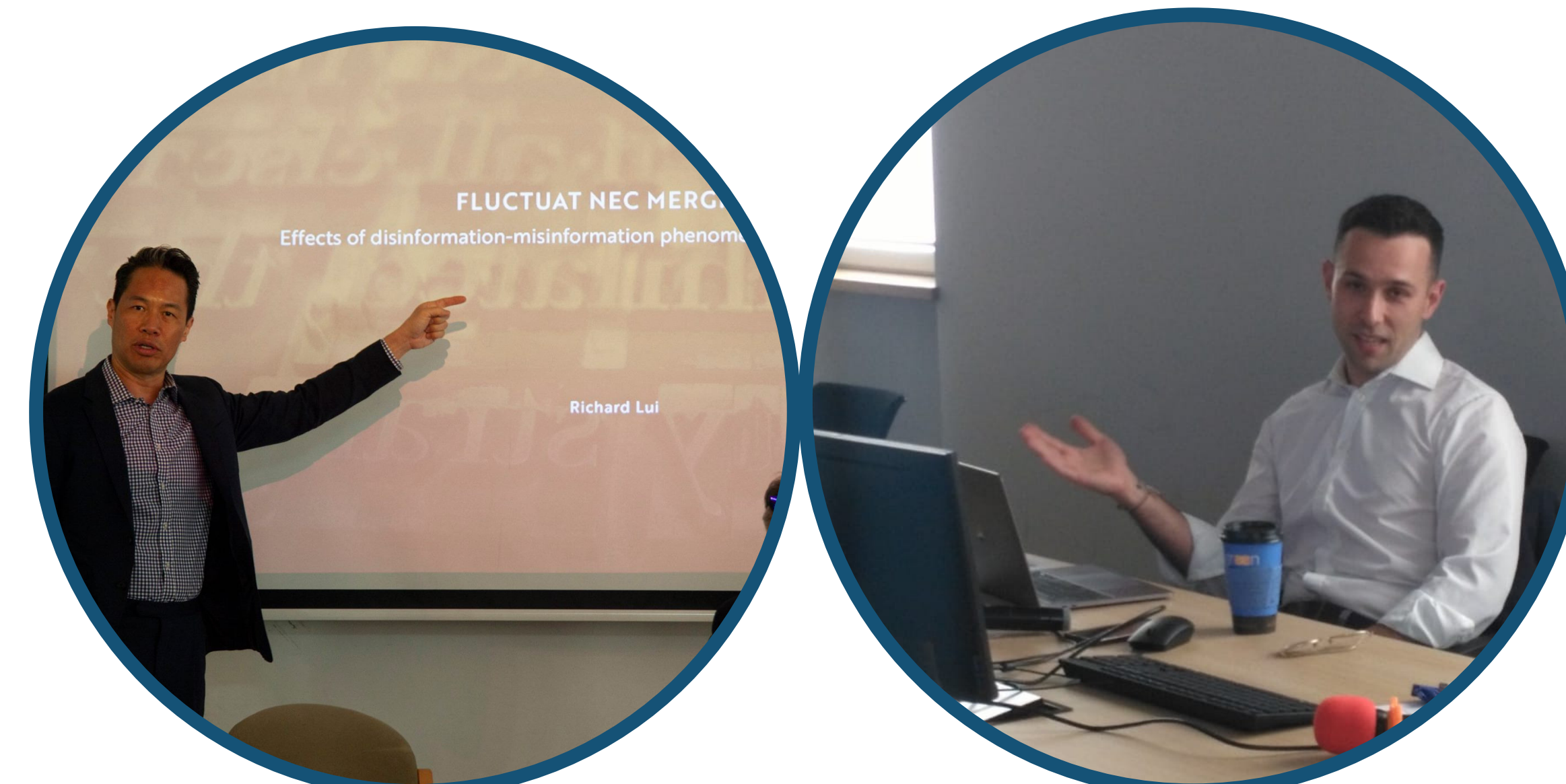

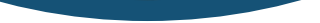

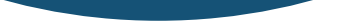

#### Co się stało?

W ramach projektu odbyły się następujące wydarzenia:

#### Jakie cele udało nam się osiągnąć?

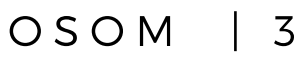

Widzieliście kiedyś czarno-białe zdjęcie Waszego ulubionego artysty na Facebooku? Zobaczyliście nagłówek z sensacyjną informacją na portalu, którego adres widzicie pierwszy raz w życiu?

Uwaga! Bardzo możliwe, że jest to fake-news.

A czym jest fake news?

To fałszywa informacja pojawiająca się w Internecie, na ogół w mediach społecznościowych.

Właściwie dlaczego ktoś miałby rozpowszechniać fałszywe informacje?

By wzbudzić nasze emocje i zachęcić nas do ,,kliknięć", polubień, udostępnień itd. - wszystkie one zwiększają zasięg nadawcy informacji. Czasami może jednak chodzić o coś znacznie poważniejszego. Przez fałszywe informacje można budować negatywne nastroje skierowane przeciwko konkretnej grupie społecznej, czy mniejszości etnicznej. Fake news mogą również wpływać na nasze wybory zarówno to proste, np. przy sklepowej półce, jak i te ważne - przy urnie wyborczej. Głównym celem fake news jest manipulacja nie tylko informacją, którą czytamy, ale także naszym zachowaniem, a przez to kształtowanie rzeczywistości.

Czy to naprawdę tak duży problem? Przecież to tylko Facebook…

Wbrew pozorom tak. Ilość czasu, którą ludzie spędzają w mediach społecznościowych wzrasta z roku na rok. Najbardziej aktywna jest młodzież - uwzględniając różne platformy społecznościowe nastolatkowie poświęcają na interakcje w sieci aż do dziewięciu godzin w ciągu dnia. Internet staje się dla nich naturalną płaszczyzną kontaktu z innymi ludźmi i ze światem, a wirtualna rzeczywistość powoli staje się po prostu rzeczywistością.

A jak to się przekłada na tę "prawdziwą" rzeczywistość?

Na wiele sposobów, ale przyjrzyjmy się konkretnemu przykładowi. Pod koniec 2016 r. w Mjanmie rozpoczęło się prześladowanie muzułmańskiej mniejszości Rohingya. Od tamtej pory ponad 670 tys. przedstawicieli tej mniejszości uciekło przed przemocą do sąsiedniego Bangladeszu, a kilkanaście tysięcy straciło życie w wyniku czystek etnicznych. Jednym z narzędzi, którym posługiwali się prześladowcy Rohingya był… Facebook. Fałszywe informacje kolportowane za pomocą sieci społecznościowej miały wywołać agresję buddyjskiej większości w Mjanmie i sprowokować ją do ataków na muzułmanów. Według Marzuki Darusman, przewodniczącej niezależnej misji Narodów Zjednoczonych ustalającej szczegóły wydarzeń w Mjanmie, media społecznościowe odegrały w prześladowaniach decydującą rolę.

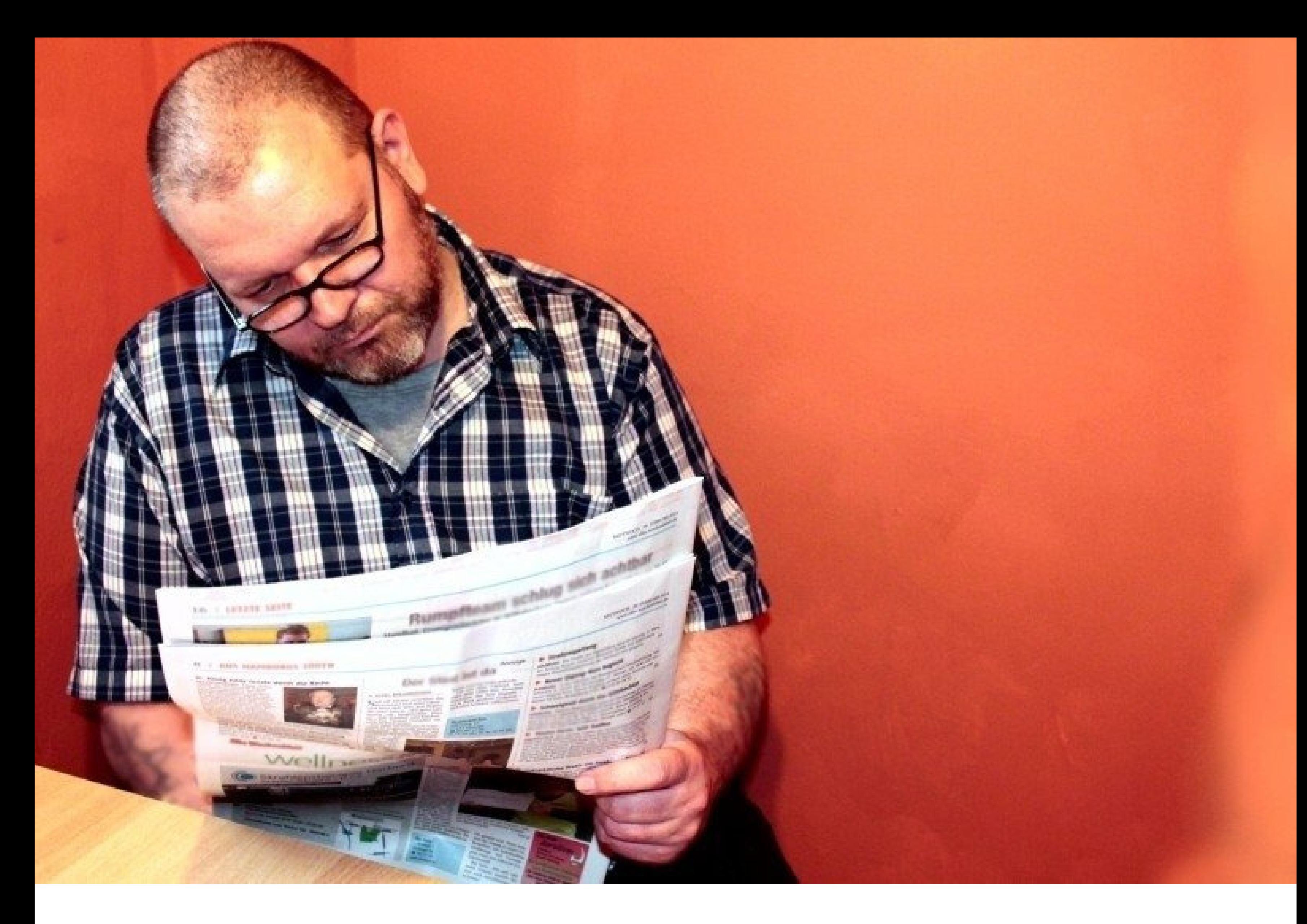

#### Czym jest fake news?

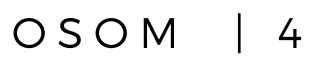

25 sierpnia 2014 pojawiła się informacja o śmiertelnym wypadku aktora Sylvestra Stallone podczas jazdy samochodem w Australii. Informacja została prawdopodobnie wygenerowana za pomocą strony mediafetcher.com, która umożliwia tworzenie fałszywych linków do informacji z Facebooka i Twittera.

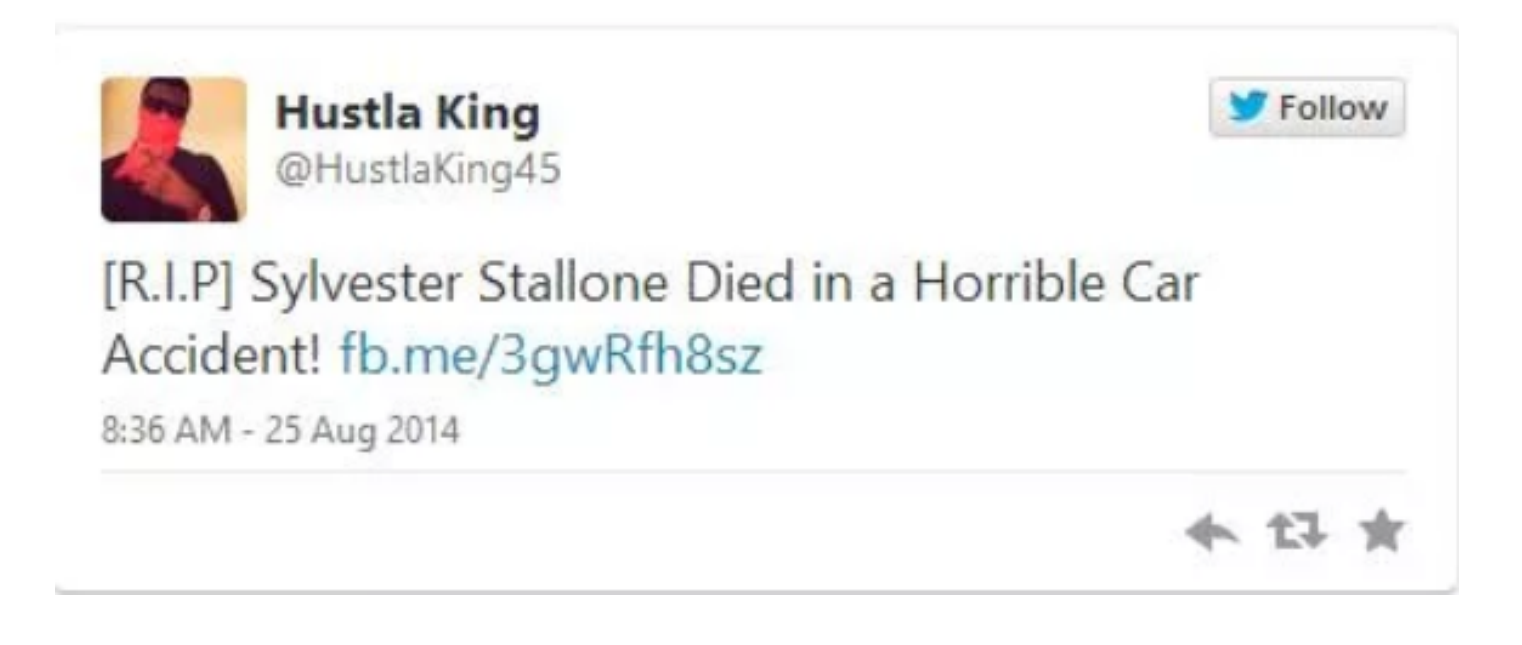

19 lutego 2018 na twitterze zaczęto udostępniać informację o śmierci Benedykta XVI. News został stworzony przez włoskiego dziennikarza Tommassa Debenedettiego, który napisał wiadomość tworząc fałszywe konto podszywające się pod Franza Lacknera. Informację po kilku godzinach zdementował sam autor oraz Eduard Habsburg (ambasador Węgier w Watykanie).

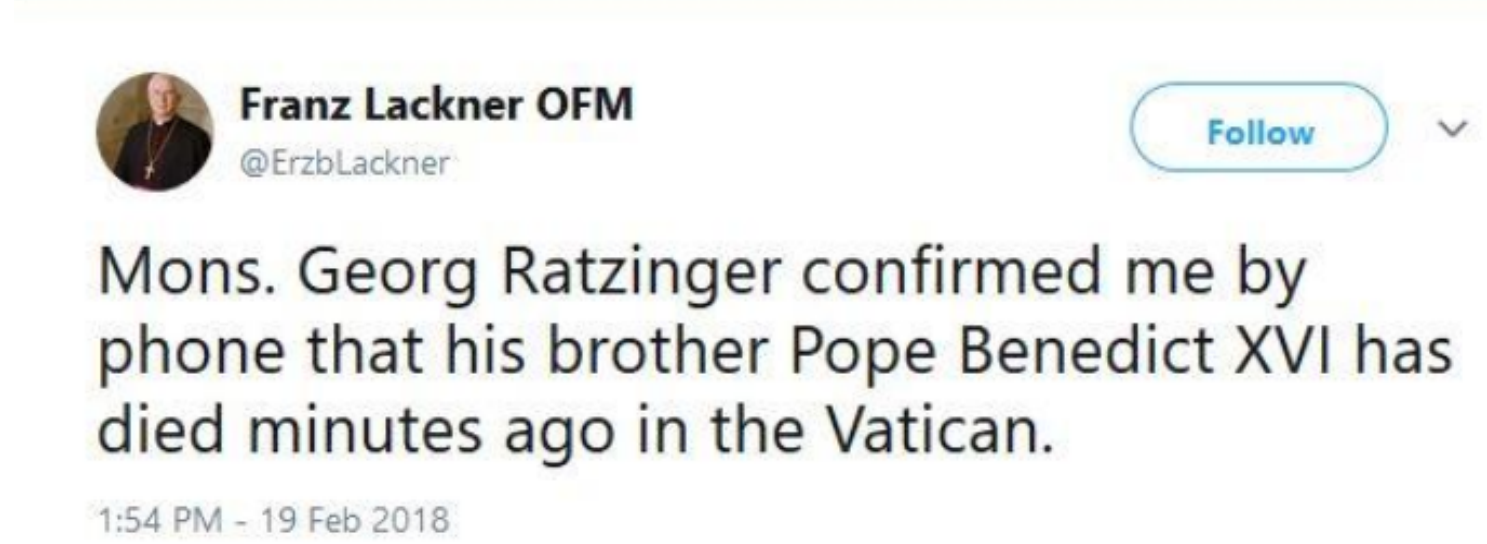

W marcu 2017 roku do sieci trafiło nagranie, w którym amerykanka Dee Dee prosi internautów o pomoc w odnalezieniu Wojtka z Warszawy. Dziewczyna miała spotkać go podczas koncertu, jednak zapomniała poprosić go o dane kontaktowe. W nagranym przez siebie filmiku zwraca się o pomoc do Polaków. Nagrane, mimo braku podstawowych informacji o koncercie, zyskało ogromną popularność w internecie. W ciągu 5 dni film został wyświetlony ok. 1,6 mln razy. Autentyczność video była jednak podważana m.in. przez Macieja Budzicha autora bloga Mediafun. 22 marca 2017 wyszło na jaw, że nakręcony vlog był fake-newsem stworzonym przez markę Reserved na potrzeby kampanii reklamowej. Linda Czerniawska i Paweł Walicki z agencji Warsaw Creatives podczas rozmowy z Maciejem Budzichem poinformowali, że kampania była skierowana do polskich mężczyzn w wieku 20-35 lat, a jej celem była prezentacja polskiego mężczyzny jako osobę ciekawą i atrakcyjną pod hasłem #polskichłopak. Dyrektor marketingu Reserved, Agnieszka Łobuszewska poinformowała, że celem firmy było stworzenie niestandardowej kampanii wyróżniającej się na tle innych.

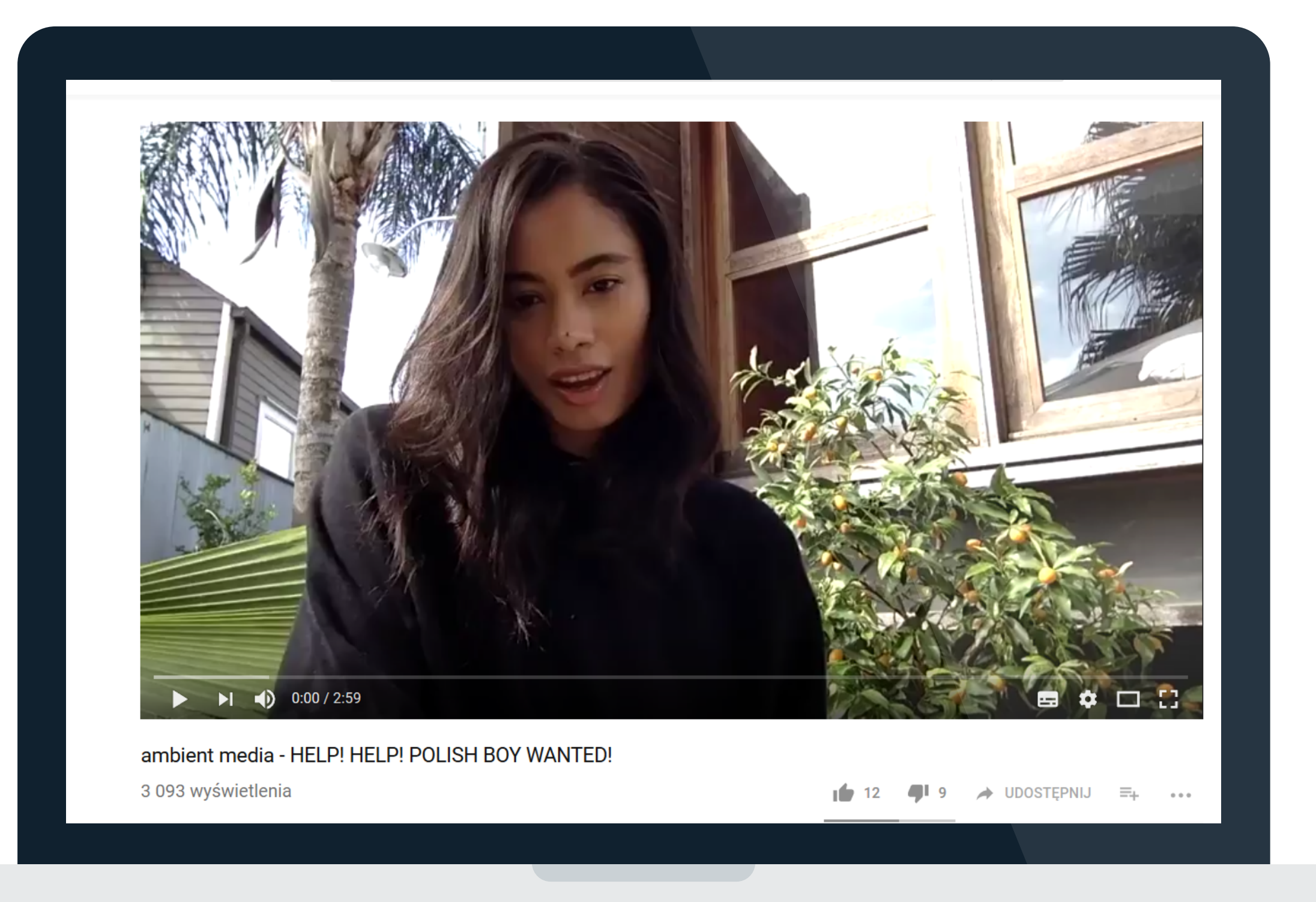

#### Jak to wygląda w praktyce?

O S O M | 5

Wszystkie zabiegi mające na celu wprowadzić nas w błąd lub wpłynąć na nasze zachowanie poprzez podanie nieprawdziwej informacji można nazwać dezinformacją. Jak się przez nią bronić? Na to pytanie próbowaliśmy znaleźć odpowiedź z ekspertami w trakcie naszych warsztatów!

Swój początek idea fact-checkingu miała w latach dziewięćdziesiątych w Stanach Zjednoczonych, jednak dopiero w erze powszechności ,,fake news" zyskała na popularności i stała się potrzebna. Istnieją też organizacje fact-checkingowe takie jak ,,Stowarzyszenie Demagog", będące partnerem projektu Open Source Open Mind. Samo stowarzyszenie nie jest jednak zdolne do zwalczania dezinformacji na masową skalę, ale pomóc może mu każdy.

Poprzez dobre praktyki, które do swojego życia możesz wprowadzić od zaraz. Jedną z najważniejszych jest używanie rzetelnych źródeł informacji. Należą do nich największe redakcje dziennikarskie i agencje prasowe, które przez lata działania zbudowały reputację wiarygodnych i profesjonalnych instytucji. Zawsze gdy zobaczysz jakąś informację w mediach społecznościowych, warto zweryfikować jej prawdziwość przy pomocy sprawdzonych portali informacyjnych.

Musicie jednak zwracać uwagę uwagę na adres www strony, jej logo oraz stopkę. Może się okazać, że twórca tej strony chce się podszyć pod popularne źródło informacji, któremu ufacie, a wygląd strony różni się małym szczegółem, trudno dostrzegalnym na pierwszy rzut oka. Dziwny adres nie świadczy od razu o fałszywości informacji, ale wskazuje na to, że jej autor miał na celu skorzystanie z cudzej reputacji i Waszej nieuwagi.

#### **Clickbait**

Czyli nagłówek, który umyślnie pomija ważne informacje, wywołuje kontrowersje lub wprowadza w błąd, zmuszając internautę do kliknięcia w link. Takie nagłówki mają wzbudzić zainteresowanie, nie podając żadnych szczegółów informacji. Oto przykłady:

Zapraszamy do artykułu Stowarzyszenia Demagog: http://akademia.demagog.org.pl/rzetelne-zrodla-informacji/

Bardzo często zdarza się, że dalsza część tekstu nie ma żadnego związku z nagłówkiem, jednak niewielu internautów jest w stanie doczytać go do końca. Taka forma dezinformacji jest szczególnie popularna w mediach społecznościowych i często łączy się z podszywaniem się pod popularne portale informacyjne. Autor linku wykorzystuje nieuwagę internautów i osiąga swój cel w momencie kliknięcia przez niego w link.

- "Górniak znów to zrobiła!",
- "Nie uwierzycie co zrobiła! Nienawidzą jej wszyscy sąsiedzi",
- "Jak on to zrobił? Zobacz czym zaszokował cały internet!".

#### Dezinformacja - ale jak się bronić?

#### Przede wszystkim fact-checking!

#### Jak?

#### Uwaga!

#### Gdzie szukać rzetelnych źródeł informacji?

#### Nie uwierzę dopóki nie zobaczę!!!

Technologia sprawia, że i taka wymówka może okazać się nieskuteczna. Dzięki zastosowaniu metody deep learning twórcy są w stanie spreparować materiał fotograficzny, bądź filmowy w dowolny sposób.

Przykłady? Załóżmy, że chcemy by zdjęcie zrobione zimą przedstawiało czerwcowy poranek. Albo słoneczna pogoda zamieniła się w deszczowe popołudnie.

Dzięki sztucznej inteligencji możliwe jest znacznie więcej. Wyobraźmy sobie, że popularna aktorka namawia nas na zakup określonego produktu. Oczy mogą jednak mylić! Podobnie jak w przykładzie obok, gdzie technologia deep-fake wykorzystana do spreparowania publicznego wystąpienia byłego prezydenta Stanów Zjednoczonych - Baracka Obamy. W taki sposób można manipulować nie tylko naszą opinią, ale też przebiegiem kampanii wyborczej lub życia politycznego państwa. Powyższy przykład pokazuje, że w dzisiejszych czasach niemal każdy może podszyć się pod postać polityka i wpływać na opinię publiczną w sposób w sposób niezauważalny nawet dla wprawnego oka.

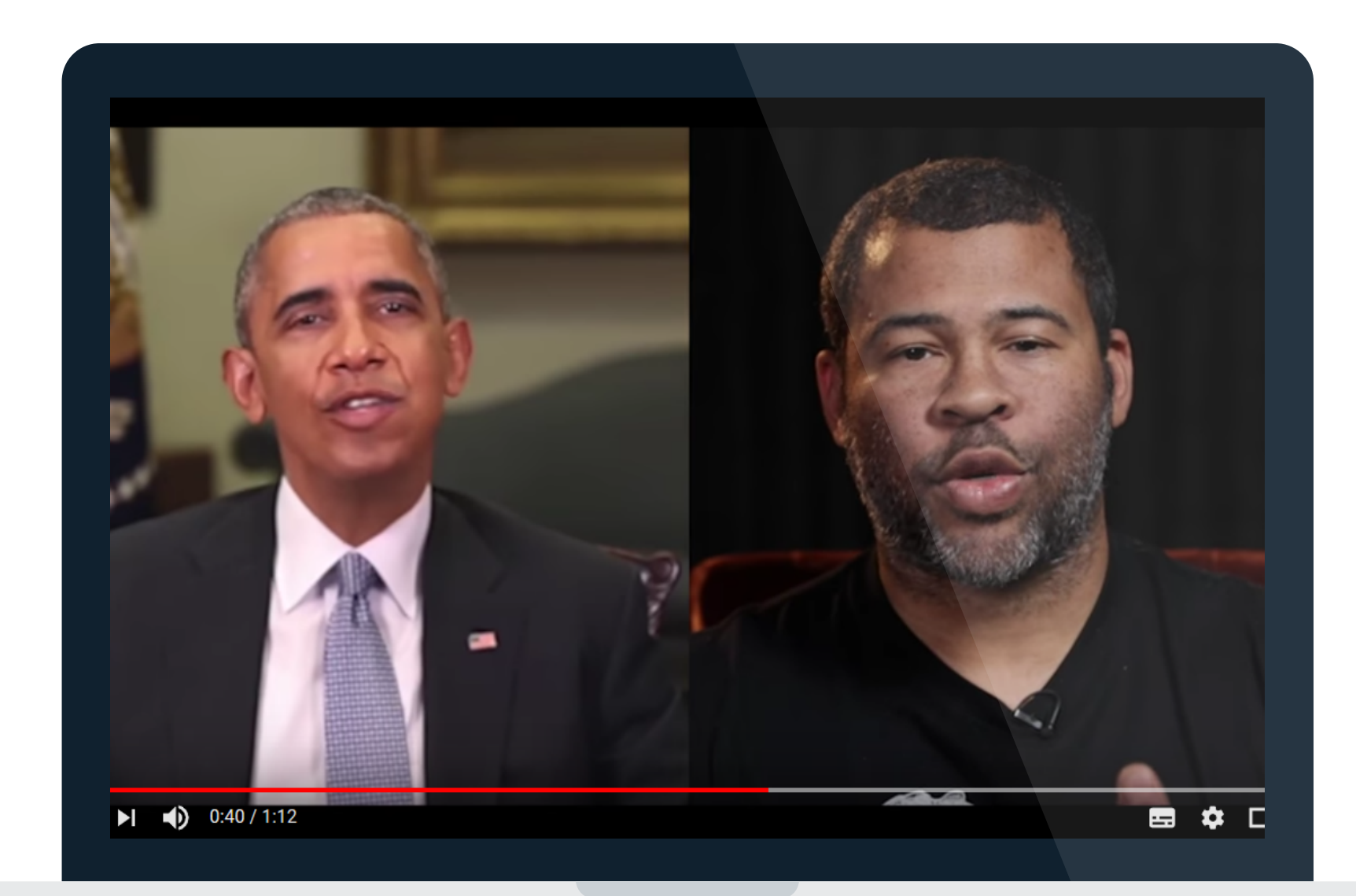

#### Deep-Fake!

O S O M | 5

W trakcie warsztatów poznaliśmy podstawowe i bardziej zaawansowane narzędzia weryfikacji informacji:

Wydawałoby się, że każdy z nas potrafi korzystać z Google. Przecież wystarczy wpisać żądaną frazę. Takie korzystanie z popularnej wyszukiwarki to jednak marnotrawstwo. Posiada ona znacznie więcej przydatnych funkcji, które pozwolą nam na precyzyjne i skuteczniejsze wyszukiwanie oraz sortowanie wyników: https://support.google.com/websearch/answer/2466433?hl=pl

Jesteście ciekawi jak wyglądała strona internetowa 5 lat temu? Czy zawsze zajmowała się tą tematyką? A może w ogóle nie istniała. Skorzystajcie z web.archive.org. Ta wyszukiwarka pozwoli Wam na powrót do przeszłości konkretnej strony, siegając aż do 1996 roku.

Dzięki wyszukiwarce images.google.pl możemy sprawdzić, czy konkretne zdjęcie pojawiało się już w Internecie, a jeśli tak, to gdzie i w jakim kontekście. Dzięki temu możemy zobaczyć, czy przypadkiem autor informacji nie wykorzystał starego zdjęcia dla legitymizowania swojego przekazu. Jeszcze bardziej zaawansowanym narzędziem tego rodzaju jest Tineye.com.

Pamiętajmy również o podstawach i prawym przycisku myszy, a następnie wybraniu opcji ,,Wyszukaj ten obraz w Google".

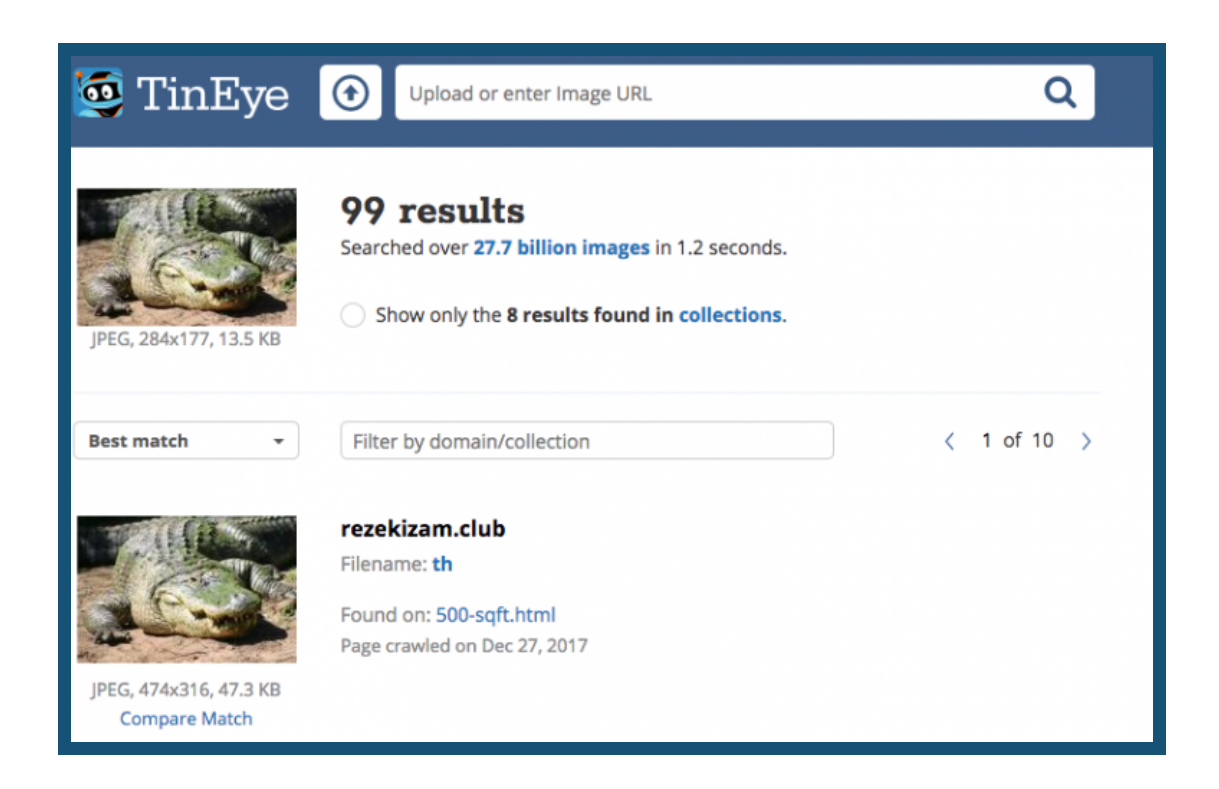

FotoForensics.com to narzędzie pozwalające na analizę materiałów fotograficznych. Podświetla fragmenty zdjęcia, które mogły być zmanipulowane.

Częstą legitymizacją dla fałszywych informacji są materiały wideo. YouTube Data Viewer pozwala na sprawdzanie informacji na temat filmu, takie jak np. rzeczywisty czas przesłania go do serwisu YouTube. Może to nam pozwolić prześledzić proces manipulacji treścią i lepiej określić cele, do których film mógł zostać wykorzystany.

Ulubionym serwisem wielu osób publicznych stał się w ostatnich latach Twitter. Nie jest on jednak wolny od możliwości manipulowania informacją. Jedną z witryn generujących fałszywe wpisy jest Tweetterino. Pozwala na stworzenie dowolnej wiadomości w formie obrazka przy pomocy dowolnego konta na Twitterze. Jeśli zatem widzicie tweeta z napisem Twitterino w adresie linku lub na samym zdjęciu z Twittera, możecie być pewni, że jest to fałszywa wiadomość stworzona przez kogoś innego.

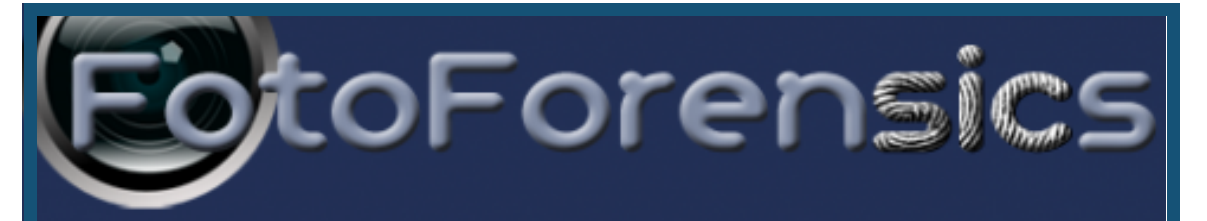

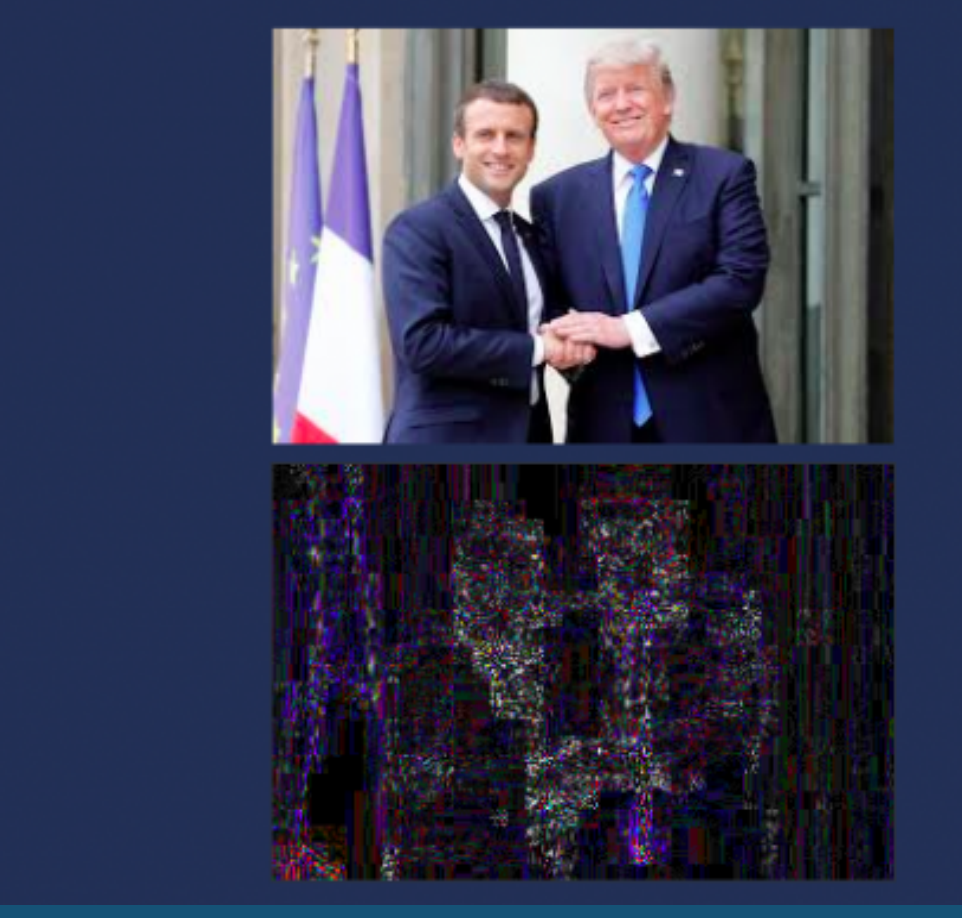

Internet oferuje również zróżnicowane narzędzia pozwalające nam na weryfikację osób i kont w serwisach społecznościowych.

Jedną z nich Email-checker.net, który pozwala nam na weryfikację prawdziwości adresu poczty e-mail. Za pomocą wyszukiwarki pipl.com możemy także znaleźć konkretną osobę w sieciach społecznościowych. Oczywiście wyniki wyszukiwania są tym dokładniejsze, im więcej informacji na temat danej osoby posiadamy. Użytecznym narzędziem jest też Facebook Graph Search. Pozwala na przeszukiwanie informacji na Facebooku, które na ogół są ukryte i dotyczą poszczególnych użytkowników. Za pomocą Stalkscan.com możemy również zweryfikować, czy dane konto na Facebooku jest prawdziwe. Korzystając tylko z ogólnodostępnych danych. Narzędzia te są więc całkowicie legalne.

#### Czego się nauczyliśmy?

#### Wyszukiwanie zaawansowane Google

#### W Internecie nic nie ginie?

#### Czy to zdjęcie to nie fake?

#### Niesamowity film? Sprawdź go!

#### Zobacz z kim masz do czynienia!

#### Fake-Tweet

Pamiętajmy, że żadne narzędzie nie jest niezawodne!

Podstawą obrony przed fakenews jest ostrożne surfowanie po internecie!

#### Czy to Photoshop?

O S O M | 6

Wsparcie w ramach projektu ,,Open Source Open Mind" otrzymali również twórcy treści. W trakcie dwudniowych warsztatów

OSINT (wywiadu jawnoźródłowego) dziennikarze, studenci i młodzi społecznicy mogli nauczyć się zaawansowanych technik weryfikowania i wyszukiwania informacji. Kurs obejmował blok zajęć teoretycznych, przeplatanych zajęciami praktycznymi, z której dużą część stanowiła praca w grupach. Jak się okazało wyszukiwanie nawet pozornie prostej informacji, bądź weryfikowanie jej, wymaga czasem pracy zespołu ludzi o zróżnicowanej wiedzy, zdolnościach i cechach charakteru.

W gruncie rzeczy to forma wywiadu, polegająca na wyszukiwaniu i gromadzeniu informacji ze źródeł ogólnodostępnych. Wykorzystywana jest zarówno w wywiadzie państwowym, ale jest również niezbędna w pracy dziennikarzy, organizacji pozarządowych oraz przedsiębiorstw prywatnych. W dobie cywilizacji informacyjnej, gdzie informacja wyceniana jest nierzadko wyżej od złota to umiejętności cyfrowe i skuteczne wyszukiwanie informacji stanowią czynniki, które mogą przesądzić o sukcesie, niezależnie od dziedziny życia zawodowego.

Co ciekawe praca nie zaczyna się na komputerze, a w naszej głowie. Dopiero w drugiej kolejności pomocne może być skorzystanie z klawiatury, chociaż wielu analityków i ekspertów chętniej korzysta z kartki i długopisu. Na początku musimy określić czego szukamy. Wydaje się to proste, jednak bardzo często już na tym etapie popełniamy błąd. Bez odpowiedniego zdefiniowania problemu i postawienia pytań badawczych, już na samym początku utrudniamy sobie zadanie.

Początkiem jest przedmiot rozpoznania. Musimy sobie zadać pytanie co nim jest oraz rozpocząć od podstawowych pytań badawczych:

- Co jest obiektem mojego zainteresowania?
- Jakie wydarzenia są z nim powiązane?
- Jakich informacji na temat obiektu i wydarzenia poszukuję?
- Jak wygląda obecna sytuacja?
- W jaki sposób i gdzie powinienem poszukiwać informacji na temat obiektów/wydarzeń?
- Z jakich narzędzi skorzystać w trakcie wyszukiwania?
- Jakie będą słowa kluczowe w moim kluczu wyszukiwania?

To tylko podstawowe i uniwersalne pytania, które z czasem będą się piętrzyć. Dlatego warto zastosować w trakcie researchu mapę myśli, która będzie podstawą nie tylko do dalszych badań, ale także pozwoli nam uporządkować własne myśli.

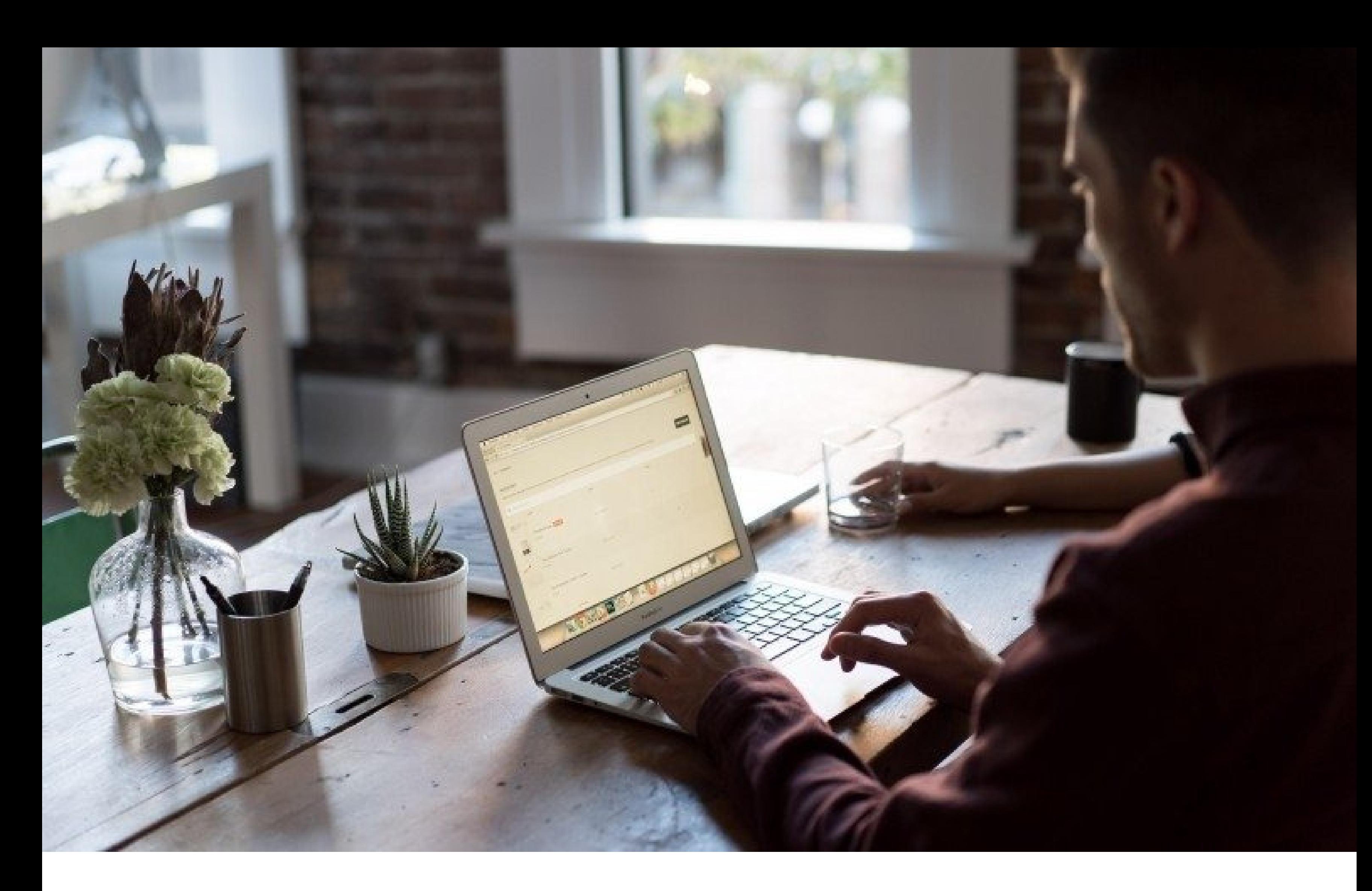

#### Wspieramy twórców!

#### Ale czym jest OSINT?

#### I jak się za to zabrać?

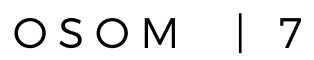

W wyszukiwarce Google możemy korzystać ze zróżnicowanych operatorów, które ułatwią nam zawężenie naszych wyników. Oto niektóre z nich:

• fraza w cudzysłowie: "dezinformacja to zło" - takie wyszukiwanie pozwala na uzyskanie dokładniejszych wyników w zakresie wpisanej frazy.

• link: wyświetli listę stron internetowych zawierających linki do wskazanej strony.

Przykład: link:www.google.com zwróci listę stron www zawierających linki do strony www.google.com

• related: wyświetli listę stron "podobnych" do określonej strony internetowej.

Przykład: related:www.money.pl zwróci listę stron internetowych, które są podobne do money.pl, czyli skupiające się na tematyce gospodarczej.

• site: wyświetli wyniki wyszukiwania ograniczone jedynie do określonej domeny.

Przykład: site:www.google.com wyświetli listę stron o pomocy z witryny www.google.com. Przykład: site:pl ograniczy wyniki do domen pl.

• allintitle: wyświetli listę stron zawierających szukaną frazę w tytule strony.

Przykład: allintitle:seo google ograniczy wyszukiwania dla stron zawierających skrót seo i google w tytule

• intitle: wyświetli listę stron zawierających dany wyraz w tytule strony.

Przykład: wyszukiwarka intitle:dezinformacja wyświetli listę stron zawierających w tytule słowo "optymalizacja" oraz "wyszukiwarka" w dowolnym miejscu.

• allintext: wyświetli listę stron zawierających szukaną frazę w tekście strony.

Przykład: allintext:Mikroblog, Koło Spraw Zagranicznych - zwróci listę stron zawierających w tekście słowa "Mikroblog" i ,"Koło

Spraw Zagranicznych"

• filetype: zwraca listę plików w określonym formacie (Acrobat Reader-PDF, MS Excel-XLS, WORD-DOC,) zawierających szukaną frazę.

Przykład: demagog filetype:PDF zwróci listę dokumentów PDF zawierających słowo "demagog".

Komend jest znacznie więcej, a my przedstawiliśmy tylko część z nich. Oczywiście w odpowiedni sposób można je ze sobą łączyć, co pozwoli nam na jeszcze lepsze wyszukiwanie.

Poniżej zamieszczamy przykłady takich komend, które stosowane w różnej kolejności, czy formie mogą dać różniące się od siebie, ale równie wartościowe wyniki.

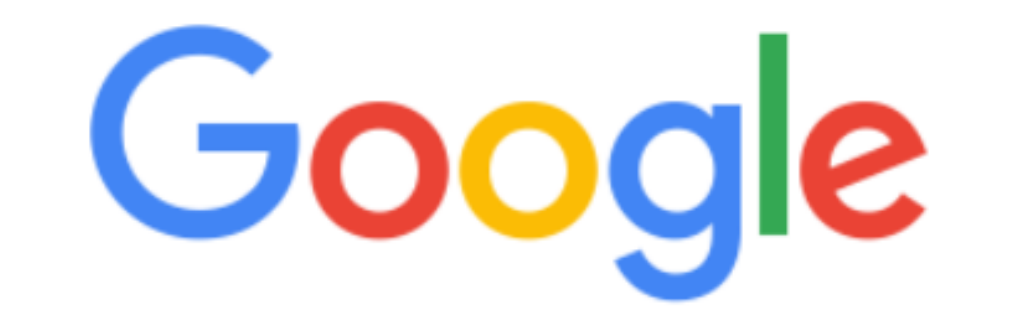

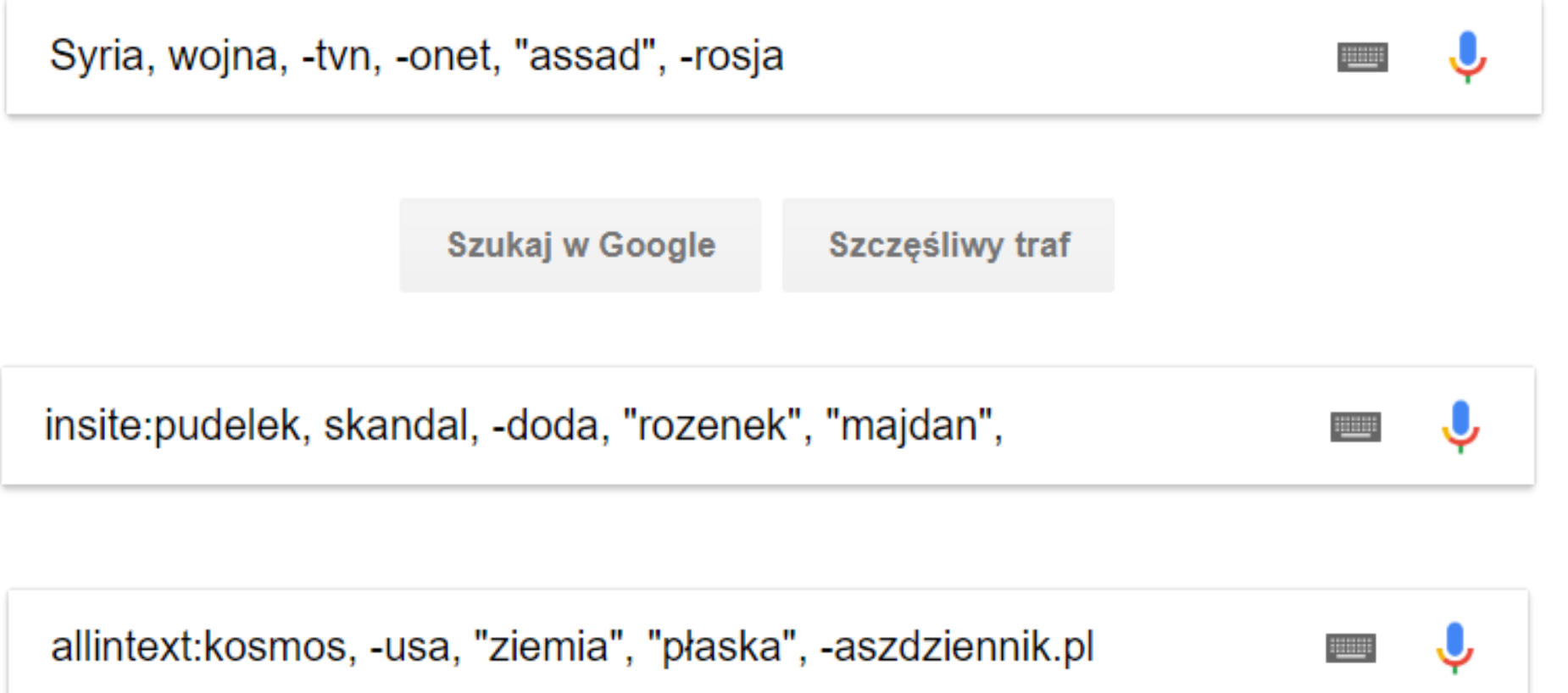

#### Z jakich narzędzi korzystamy?

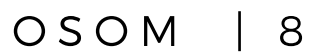

Ponadto istnieją inne wyszukiwarki, z których korzystanie może nam ułatwić cały proces, a także dać inne, równie wartościowe wyniki. Są to:

- DuckDuckGo
- Bing
- Entireweb

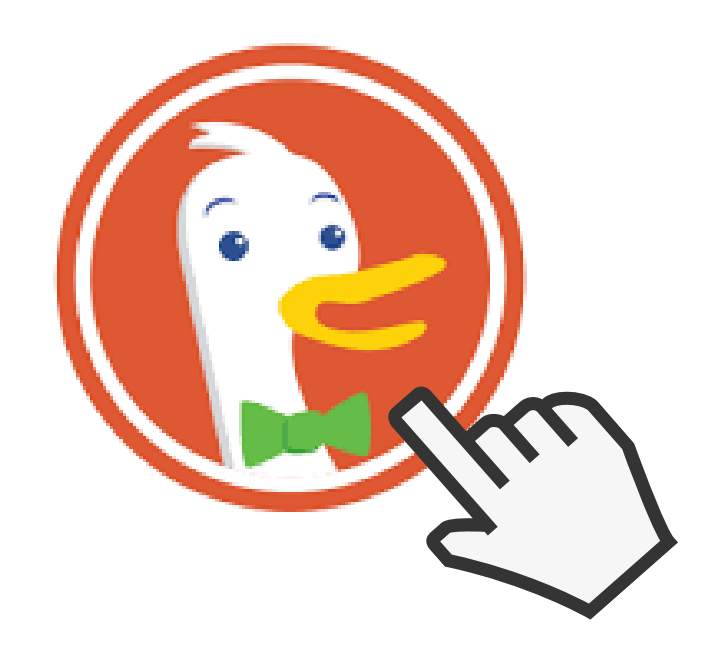

Pamiętajmy, że każde wyszukiwanie niesie ze sobą określone ryzyko. Czasami możemy trafić na złośliwe linki, bądź strony, które infekują nasz komputer. Dlatego musimy być ostrożni przy wchodzeniu na poszczególne adresy, dokładnie sprawdzając adres strony, a także upewniając się zawczasu, że jest to bezpieczna strona. Oczywiście podstawą jest odpowiedni program antywirusowy.

Dlatego również przed rozpoczęciem researchu należy się zastanowić jakie niesie on ze sobą ryzyka i czy na przykład nie chcielibyśmy w swoich wyszukiwaniach pozostać anonimowi. Może to być szczególnie przydatne w przypadku osób, które później będą chciały opublikować wyniki swoich badań. Wtedy świetnym rozwiązaniem są narzędzia anonimizacyjne takie jak Virtual Private Network (VPN). Jeśli jesteś dziennikarzem powinieneś z niego korzystać obowiązkowo. Nie jest to rozwiązanie drogie, a pozwala na zachowanie podstawowego stopnia anonimowości w trakcie przeglądania sieci.

Pisanie głosowe!

Z pewnością korzystaliście kiedyś z dokumentów Google. To łatwy sposób na notatki. Czasami musimy też dokonać transkryptu jakiejś rozmowy, bądź przepisać coś na komputer. W takie sytuacji niezawodne może okazać się Pisanie głosowe w dokumentach google. Wystarczy mieć sprawny mikrofon w laptopie, następnie otworzyć Dokument Google, wybrać Narzędzia, a następnie Pisanie głosowe. Sprawdźcie jak wiele czasu i energii możecie oszczędzić w swojej pracy korzystając z tego narzędzia.

Biorąc pod uwagę opinie zarówno uczestników jak i ekspertów naszych wydarzeń projekt zakończył się sukcesem. Bardzo wiele wyniósł z niego również zespół projektowy, który w przyszłości zamierza kontynuować swoją działalność w obszarze tematycznym, który obejmował Open Source Open Mind. Niniejszy poradnik jest tylko podsumowaniem i szczątkowym przedstawieniem informacji, które uzyskaliśmy w trakcie warsztatów i spotkań. Jest to swego rodzaju zachęta dla każdego kto chciałbym rozwijać swoje umiejętności cyfrowe i zaproszenie do współpracy z naszym partnerem, ekspertami i insytutcjami, z których się wywodzą. Mamy również nadzieję, że marka Open Source Open Mind i efekty, które przyniósł projekt pozwolą na jego kontynuację i organizację większej liczby wydarzeń również poza Warszawą.

Koło Spraw Zagranicznych ISM UW to studencka organizacja koncentrująca się na praktycznym wymiarze działalności w przestrzeni uniwersyteckiej. Obszarem zainteresowań KSZ jest tematyka związana ze stosunkami międzynarodowymi. Opiekunem naukowym Koła jest dr Marek Madej, zastępca dyr. ds. naukowych i współpracy z zagranicą oraz były analityk PISM. Działania KSZ koncentrują się na integracji ambitnych studentów, wymianie opinii, poglądów oraz użytecznych kompetencji, zdobywanie wiedzy praktycznej i współpracę z różnymi instytucjami.

PROJEKT "OPEN SOURCE - OPEN MIND" DZIAŁA W PROGRAMIE "UW: INICJATYWY DLA OTOCZENIA", KTÓRY JEST REALIZOWANY NA UNIWERSYTECIE WARSZAWSKI W RAMACH PROGRAMU SANTANDER UNIVERSIDADES, REALIZOWANYM W POLSCE PRZEZ SANTANDER BANK POLSKA.

#### Czy na Google świat się kończy?

#### Bezpieczeństwo wyszukiwania

#### Studencki pro-tip!

#### Czy nasz projekt się udał?

#### Koło Spraw Zagranicznych ISM UW

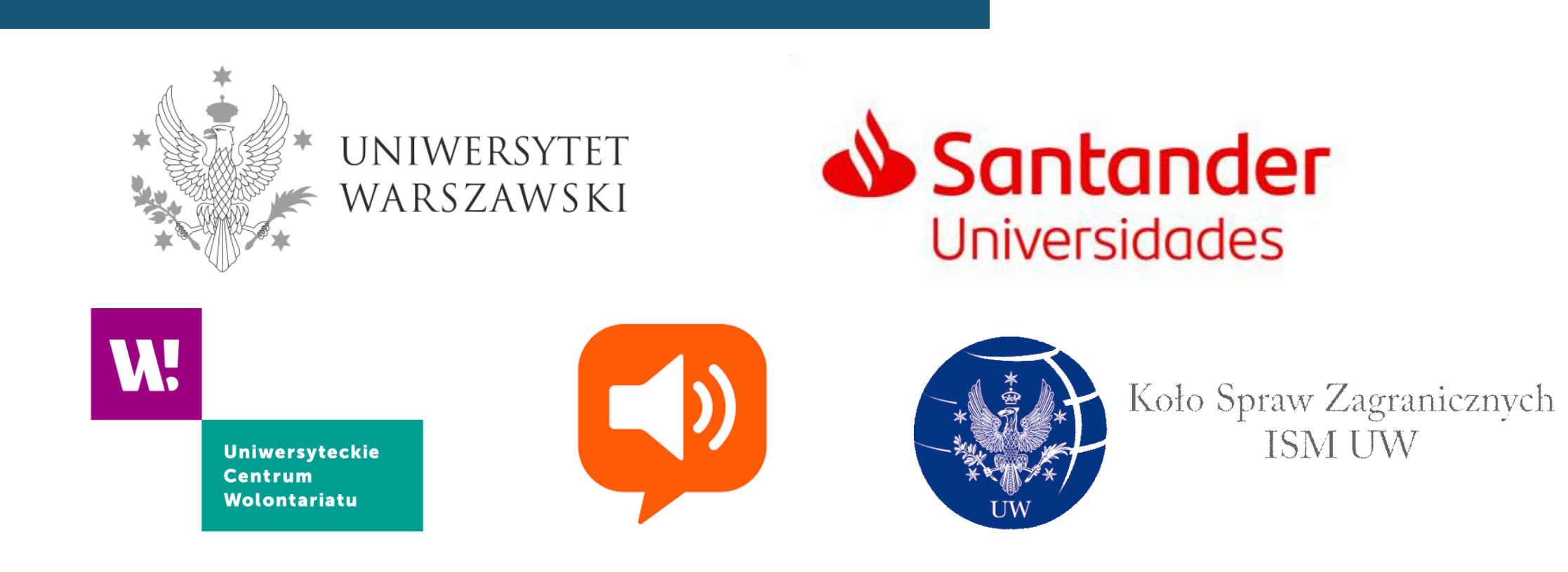

PROJEKT "OPEN SOURCE - OPEN MIND" DZIAŁA W PROGRAMIE "UW: INICJATYWY DLA OTOCZENIA", KTÓRY JEST REALIZOWANY NA UNIWERSYTECIE WARSZAWSKI W RAMACH PROGRAMU SANTANDER UNIVERSIDADES, REALIZOWANYM W POLSCE PRZEZ SANTANDER BANK POLSKA.

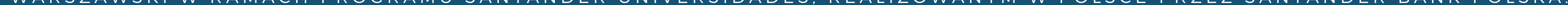